## **Open** the PDF file.

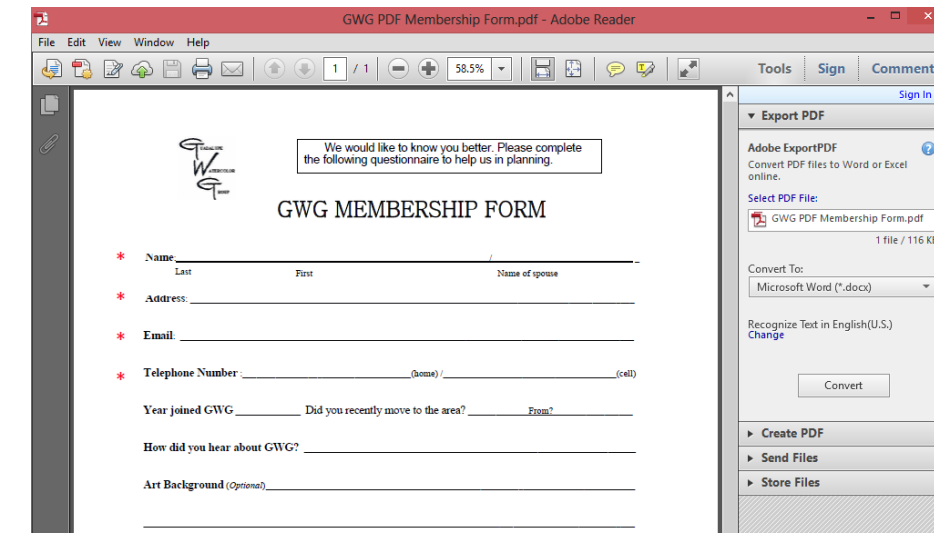

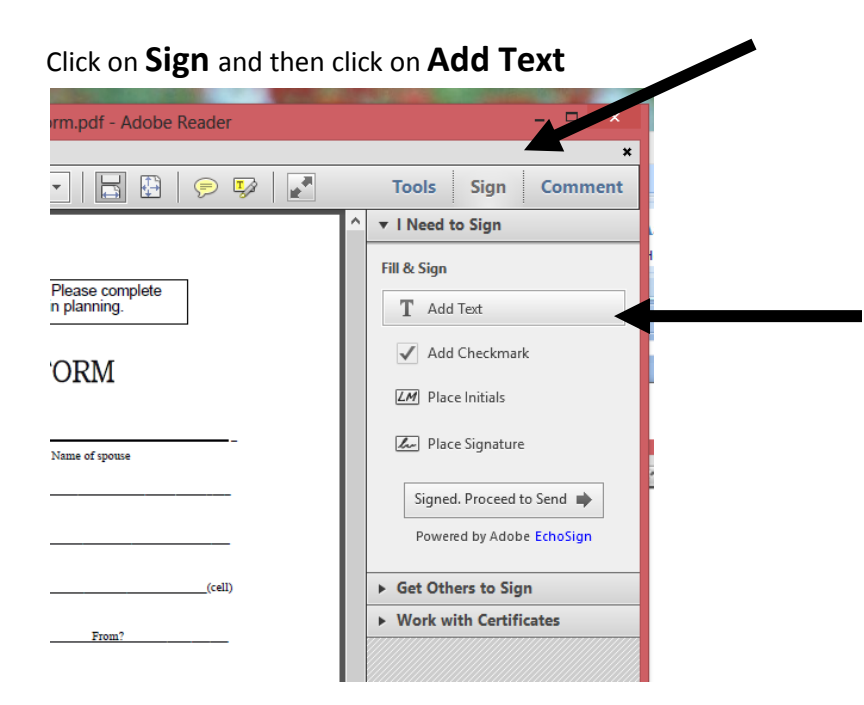

**Click on line** where you want to add text

and **type** in information and click on

**Add Checkmark** to check items.

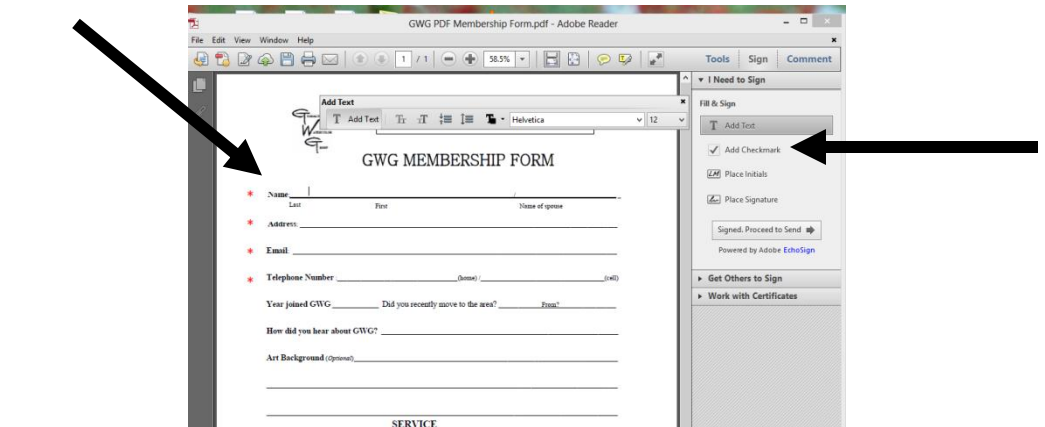

You can then print the form, save it on your computer or email the form.